## **Download Photoshop Versi Lama Android !!EXCLUSIVE!!**

Adobe Photoshop is one of the world's most popular and powerful image editing programs. It is used by professionals and amateur graphic artists alike to create high-quality images. Hence, if you want to create some of your own stunning images, Adobe Photoshop is the way to go. Adobe Photoshop is one of the most popular general-purpose image editing applications. However, the full version can be quite pricey, so to get the full version, you need to have some sort of financial commitment. The good news is that there are a lot of ways to get the full version of Adobe Photoshop for free. However, you might want to look for a legitimate way to get it.

## **[Click Here](http://dormister.com/contributor/criteria/epass/UGhvdG9zaG9wIDIwMjEgKFZlcnNpb24gMjIuNCkUGh/informally/gift.naglieri.ZG93bmxvYWR8VlYzT0RjeWFueDhNVFkzTWpVNU1qVTNOSHg4TWpVNU1IeDhLRTBwSUZkdmNtUndjbVZ6Y3lCYldFMU1VbEJESUZZeUlGQkVSbDA?pradoo)**

You can add more reviewers for your document and continue to track their comments. One or more reviewers can comment on relevant areas within the document and Photoshop Elements 11 synchronizes their comments with those in the original or new version of the document. You can also turn off commenting for the document and toggle to a "No Comments" setting for a one-shot comment with the application open. Another feature that makes working with Photoshop Elements and Photoshop so great is the ability to create custom brushes from one image or many. A brand new app in this release is the Photoshop Art Brush App (beta), formerly Photoshop Sketch, which lets you create custom brushes from the in-app brush tool and use them inside Photoshop to mimic the feel of a paint brush. Better than CS3's automatic smarts in finding content in your images. Paint is smart and learns from brushes, pencils, pens and other foreign objects that appear in your image. Adobe Photoshop Review New feature: Live Nodes. Now you can drag Live Nodes (like Live Tracing, Live Masking, Live Brush Overlay) to turn specific areas of your image into pointable, live nodes that can be used for editing a variety of different effects like masks, strokes, pathfinder brushes, gradients, spot healing, etc. Ripple filters are available in both Photoshop and Photoshop Elements. They can be used to create a water-like effect. This particular example features a mask and a ripple applied to the area masked out of this shot of the pool at Lytham & St. Annes Golf and Country Club.

## **Photoshop 2021 (Version 22.4) Download CRACK 2023**

Working in Photoshop directly in the browser means you can get feedback instantaneously and have the flexibility to work on your image on your own time and schedule. You may decide to preview an image right away and correct your mistakes. Or you may decide to save the version for later and keep working on it. The web version of Adobe Photoshop is built with a version of web technologies originally pioneered by Google and Mozilla. These web technologies underlie our web browsers, including Chrome and Firefox. The web app works behind the scenes to make Photoshop run smoothly and look good in the browser. It works with the same Adobe Creative Cloud membership as Photoshop, and allows users to sign-in and manage their preference settings for Creative Cloud and the Adobe Creative Cloud Photography plan. The Photoshop CC 2019 beta includes a wide range of new creative tools designed to help you create and enhance your content. You can get creative and retouch images, adjust your images using the tonal curve tools, control aspects of your composition, and use the new Lens Blur tools to create more interesting compositions. A new Phaser and Lens Blur tool are also available for compositing and retouching images. Photomerge now features for merging graphics from multiple images into one. Enhance your images with the new Hair Removal filter. You can even adjust your images using Camera Raw with a wide range of camera profiles from the camera manufacturer that is natively supported. The new Speedgrade technology analyzes and refines every image you create to ensure the maximum output quality. e3d0a04c9c

## **Photoshop 2021 (Version 22.4) Download free Serial Number {{ lAtest release }} 2023**

Instance layers allow you to create a new layer, or multiple layers using a template instead of drawing each one individually. The process is far more efficient than creating separate layers, which can lead to a bloated file. Those who use Photoshop on a daily basis will benefit from these layers for their use case. Adjustments are the place to make small tweaks to the photo you're working on. From a simple brightness level adjustment to more complex tools used for retouching portraits or retouching skin, adjustments are a great tool for not just fine-tuning your work, but also for learning the ins and outs of each adjustment. Merge Layers makes it much easier to look at each layer as a separate piece of artwork, allowing you to make changes to one piece of the image without affecting the other parts. If you're in the habit of using layers, merging those layers can save you a lot of time. Thanks to its release as part of the Adobe Creative Cloud, users have access to all the latest versions of Photoshop for free. Moreover, the software's updates are available on both the desktop and mobile app versions. Photoshopping an object that was blurred means you'll worsen the outline. To avoid that, it's a good idea to work around blurring by changing the object into a smudge layer. Then, you could retouch the smudges. Create stunning 3D designs one object at a time or combine objects, textures, and skins into a single file. The Brush Tool lets you control the brush size, duration, brush opacity, stroke and color, allowing you to create realistic mask effects and sculpt fine details.

photoshop new version download for pc free can you download adobe photoshop on android can you download photoshop on android photoshop android 10 download download photoshop cs6 kuyhaa android photoshop download for pc latest version free download aplikasi photoshop gratis untuk android download aplikasi adobe photoshop pro untuk android download adobe photoshop untuk android photoshop poster design psd free download

Now, with the reset of APIs for the preceding patents, the tools and features, and the software's reboot are fragmenting. This transition will help to

maintain performance and stability when working on geometry-based media like 3D content and camera-based content. As stated earlier, the new native APIs will allow the tool to take advantage of the new technologies to improve performance and stability. Furthermore, the transition is a means of moving from legacy GPU APIs to new native APIs that have a broader range of applications, and allowing future content to use the native GPU APIs of the device they're rendered on. In other words, native APIs benefit applications that can take advantage of the newest GPUs in consumer technology, as well as future features and technologies that are created by new GPU-accelerated content and graphics APIs. Highly used image editing software for digital images, video, graphics, photo editing, image retouching and manipulation. This software is is widely used by professionals and ordinary computer users. It has a variety of functions such as adjusting the color, adjusting the size, enhancing and sharpening, correcting the image, and color correction etc. With every new version, Photoshop is developed, from a simple small photo editing tool to an industry-leading software that changed the global graphic designing and multimedia industries standards. Every new version has some new features introduced, but there are a few tools that are being tested with time and remain sturdy and highly important to the designers. Here are some tools and features that are proved as the best of Adobe Photoshop:

Ensures your images and your files stay updated with all your latest jobs and tasks. Each update is seamlessly integrated into your existing Adobe Libraries, so you're ready to jump right into production. And the Photoshop Configuration manager gives you one-click access to all of your Photoshop settings so you can make any changes to your work with just one click. Learn to batch or export images to different file types so you can work on many images simultaneously and then combine them using Photoshop's new Alchemy tools. If you want to be able to give your images any text, you can easily apply the necessary styles and ensure the typography and other details look fantastic. Back when Photoshop Elements 1.0 was released, it was only available to those who were members of the Adobe Creative Suite. It now contains all the software features, functionality and tools of the full-edition version. Learn to generate a large file format that can be used by a wider range of software applications. This includes JPEG 2000, TIFF, and other options with a Portable Document Format (PDF). You can also use this type of file for all of your other file types in the future The PSD file format is one of the most commonly used file formats for graphic designers. It stands for

Portable Document Format. It is also known as the "Somewhat Portable Document Format" because it is a file format that does not have to be uploaded to a server every time you open it. Every change you make to it will be preserved.

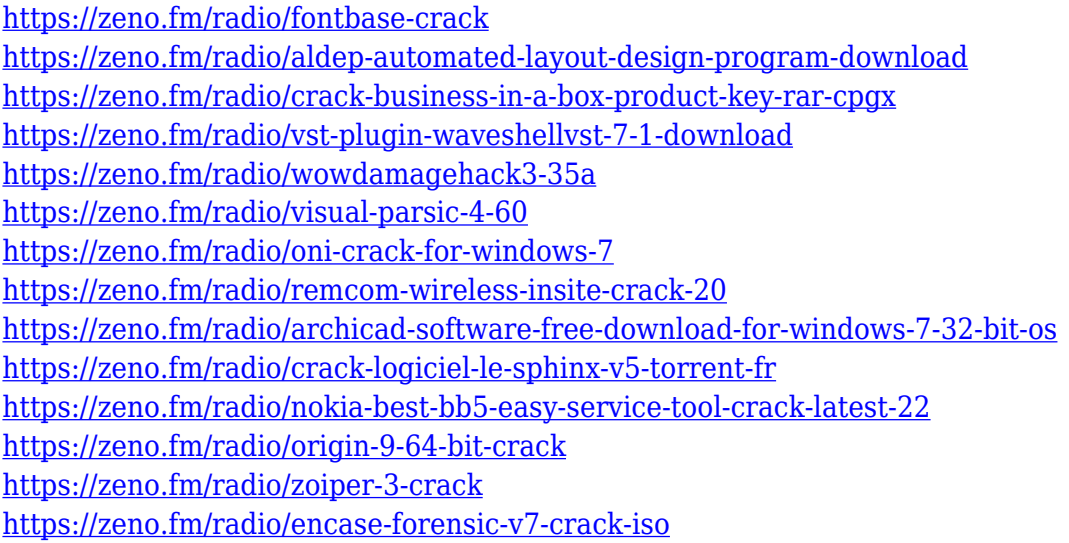

Today's digital photos contain more than what our eyes can see – they contain too much information. Photoshop brushes are a powerful tool for removing objects or objects that are clearly out of focus and filling in areas that have been lost from a bad photo. You can also use this tool to add anything you can think of to a photo to manipulate the overall look of your image. You can also use Photoshop brushes like so many brushes but in the background and prior to everything else in Photoshop. If you use Photoshop, as you should, then you'll quickly realize how often you use certain features of Photoshop. Those features can get so good at what they do that taking advantage of them can save you time and make you a better designer. Photoshop brushes can do exactly that. Image editing is not new to Windows, but the Photoshop experience has typically been on Pro or Enterprise grade devices. Of course, even on desktop computers, many in the industry have been using the Adobe Creative Suite to edit photos and other designs in Photoshop because of its powerful, yet simple tools. More recently, Adobe has begun offering the suite on the individual store. One of the most important tools in Photoshop is called the Pencil tool. It sits on the top toolbar and is a digital brush that allows users to paint over or erase portions of images using a selection. In Photoshop, when you hover over the tool, it can recognize what part of the image you're working on and best features of the image for you to work with. You can erase, draw new shapes, or even add text with the Pencil tool.

On Adobe Photoshop Express, there's the ability to fix the unwanted backgrounds and in some cases, provide you with a selection to remove unwanted objects right from the post-processing in the cropped preview. There's a new project setting with Rich, which means you can duplicate the style of your favourite project and use it for all your photos. Adobe Photoshop Direct has a number of improvements as well. It's still relatively unknown, but you can now fence the image. It's not just a selection. You can select the fence itself to mask out the fence. The new tool performance is better as well. It supports almost all the image types including: JPEG, GIF, PNG, PSD, TIFF, EPS, GIF, JPEG. With layers, you can edit, move, and manipulate images while keeping the original frames. Photoshop has workflows called tools; which are the ways you transfer your images between your computer and the Adobe Photoshop software, for example: the File > Save command. It means you save your work, and it includes an image you made, the layers, name, transition, and file format. Image masking is one of the most powerful but easy-to-use features of Photoshop. Here is how you implement it: Make a selection, add a mask to it, and select a mask color. With the mask, you can hide and show parts of an image. Learn more tips and tricks of image compositing here: https://www.youtube.com/watch?v=P\_II875Arbw. Adobe Photoshop is an image editing program. It is meant to capture, sort, and compose pictures, adjust them, and save them in different file formats, including JPEG. For example, if you want to edit your picture and make some changes, you need to manually scan the picture, fix small mistakes, crop the image, add items such as text, draw shapes, and much more. However, you can do all these by using the Adobe Photoshop. It is a powerful, intuitive tool to manipulate, integrate, refine, and save your photos. It is very easy to use and suitable for both professional and novice users. To access to specific tools, hold ctrl+alt key and click on the tool you wish to use on your work area. For example, press ctrl+alt+A to access the adjustment layer, select layer, merge layers, and so on.